# **DP-500Q&As**

Designing and Implementing Enterprise-Scale Analytics Solutions Using Microsoft Azure and Microsoft Power BI

## **Pass Microsoft DP-500 Exam with 100% Guarantee**

Free Download Real Questions & Answers **PDF** and **VCE** file from:

**https://www.leads4pass.com/dp-500.html**

## 100% Passing Guarantee 100% Money Back Assurance

Following Questions and Answers are all new published by Microsoft Official Exam Center

**Colonization** Download After Purchase

- **@ 100% Money Back Guarantee**
- **63 365 Days Free Update**

**Leads4Pass** 

800,000+ Satisfied Customers

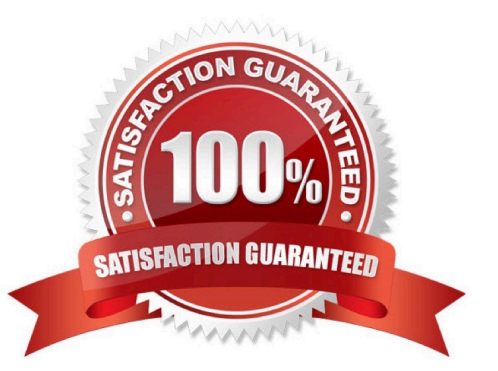

# **Leads4Pass**

### **QUESTION 1**

You need to recommend changes to the Power BI tenant to meet the technical requirements for external data sharing. Which tenant setting should you recommend disabling?

- A. Allow shareable links to grant access to everyone in your organization.
- B. Allow Azure Active Directory guest users to edit and manage content in the organization.
- C. Users can reassign personal workspaces.
- D. Show Azure Active Directory guests in lists of suggested people.

Correct Answer: A

## **QUESTION 2**

You are using a Python notebook in an Apache Spark pool in Azure Synapse Analytics. You need to present the data distribution statistics from a DataFrame in a tabular view. Which method should you invoke on the DataFrame?

- A. freqltems
- B. explain
- C. rollup
- D. summary

Correct Answer: D

#### **QUESTION 3**

#### DRAG DROP

You manage a Power BI dataset that queries a fact table named SalesDetails. SalesDetails contains three date columns named OrderDate, CreatedOnDate, and ModifiedDate.

You need to implement an incremental refresh of SalesDetails. The solution must ensure that OrderDate starts on or after the beginning of the prior year.

Which four actions should you perform in sequence? To answer, move the appropriate actions from the list of actions to the answer area and arrange them in the correct order.

NOTE: More than one order of answer choices is correct. You will receive credit for any of the correct orders you select.

Select and Place:

# **Leads4Pass**

## **Actions**

Create RangeStart and RangeEndDateTime parameters.

Configure an incremental refresh to archive data that starts one year before the refresh date.

Add an applied step that filters OrderDate to the start of the prior year.

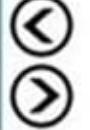

Configure an incremental refresh to archive data that starts two years before the refresh date.

Add an applied step that adds a custom date filter where OrderDate is between RangeStart and RangeEnd.

Correct Answer:

## **Answer Area**

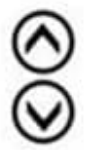

# **Leads4Pass**

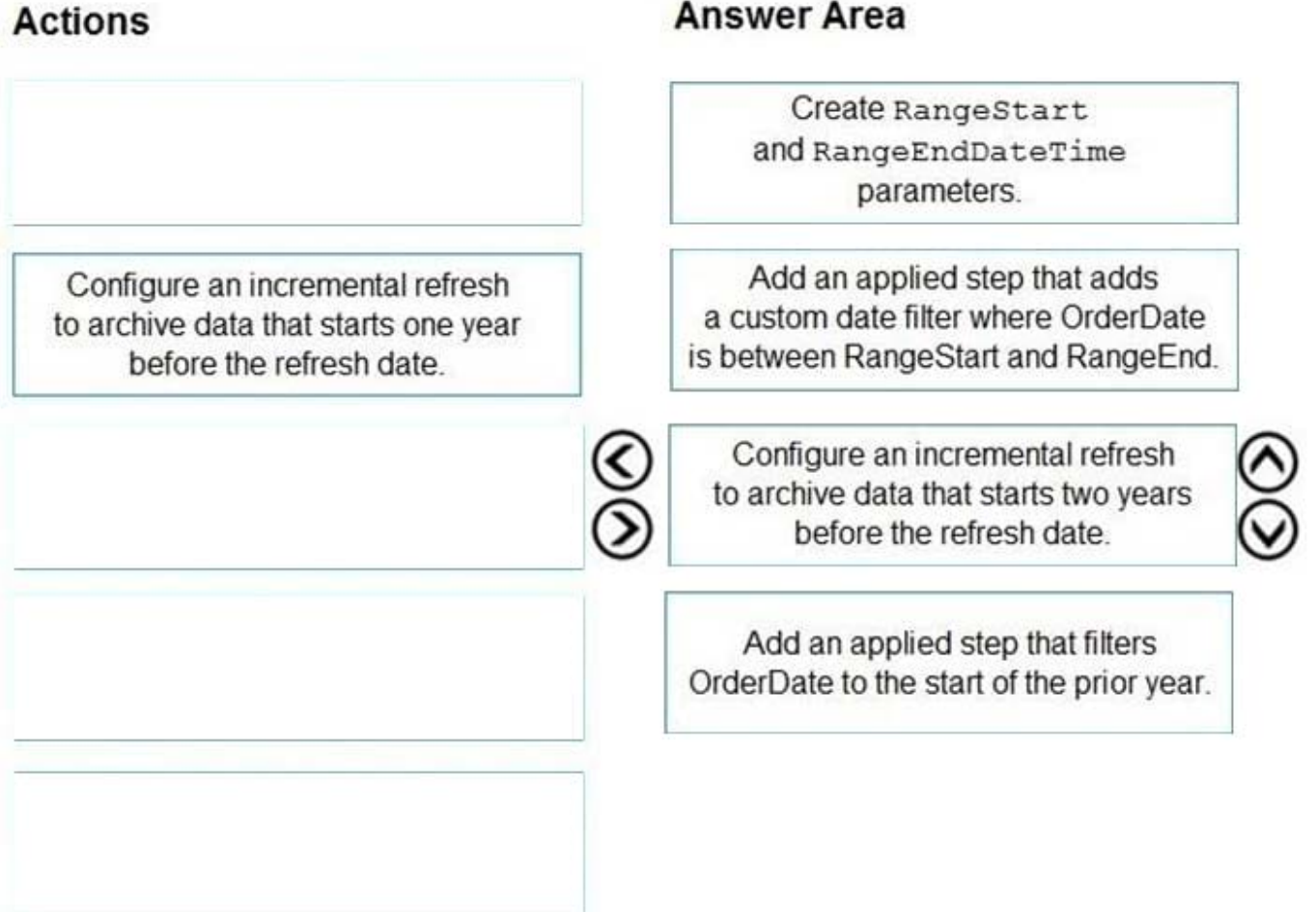

Explanation: Graphical user

interface, text, application, chat or text message Step 1: Create RangeStart and RangeEndDateTime parameters. When configuring incremental refresh in Power BI Desktop, you first create two Power Query date/time parameters with the

reserved, case-sensitive names RangeStart and RangeEnd. These parameters, defined in the Manage Parameters dialog in Power Query Editor are initially used to filter the data loaded into the Power BI Desktop model table to include only

those rows with a date/time within that period.

Step 2: Add an applied step that adds a custom date filter OrderDate is Between RangeStart and RangeEnd.

With RangeStart and RangeEnd parameters defined, you then apply custom Date filters on your table\\'s date column. The filters you apply select a subset of data that will be loaded into the model when you click Apply.

Step 3: Configure an incremental refresh to archive data that starts two years before the refresh date.

After filters have been applied and a subset of data has been loaded into the model, you then define an incremental refresh policy for the table. After the model is published to the service, the policy is used by the service to create and manage

table partitions and perform refresh operations. To define the policy, you will use the Incremental refresh and real-time data dialog box to specify both required settings and optional settings.

Step 4: Add an applied step that filters OrderDate to the start of the prior year.

#### **QUESTION 4**

You are planning a Power BI solution for a customer. The customer will have 200 Power BI users. The customer identifies the following requirements: Ensure that all the users can create paginated reports. Ensure that the users can create reports containing AI visuals. Provide autoscaling of the CPU resources during heavy usage spikes. You need to recommend a Power BI solution for the customer. The solution must minimize costs. What should you recommend? A. a Power BI Premium per capacity B. Power BI Report Server C. Power BI Premium per user D. Power BI Pro per user Correct Answer: A

## **QUESTION 5**

You need to configure the Sales Analytics workspace to meet the ad hoc reporting requirements. What should you do?

- A. Grant the sales managers the Build permission for the existing Power Bl datasets.
- B. Grant the sales managers admin access to the existing Power Bl workspace.
- C. Create a deployment pipeline and grant the sales managers access to the pipeline.
- D. Create a PBIT file and distribute the file to the sales managers.

Correct Answer: A

[Latest DP-500 Dumps](https://www.leads4pass.com/dp-500.html) [DP-500 PDF Dumps](https://www.leads4pass.com/dp-500.html) [DP-500 VCE Dumps](https://www.leads4pass.com/dp-500.html)